# <span id="page-0-0"></span>Computational Representation of Metabolic **Networks**

Mark Poolman

June 28, 2018

Mark Poolman [Computational Representation of Metabolic Networks](#page-42-0)

4 0 8

4 何 8 → 重き B

G

## This is *not* a programming course.

- No assumption of previous programming experience.
- Basic usage of a language as a tool no technical details.
- Fundamental mathematical concepts as relevant to network analysis.

Mark Poolman [Computational Representation of Metabolic Networks](#page-0-0)

**K ロ ト K 御 ト K ヨ ト K** 

#### This is *not* a programming course.

- No assumption of previous programming experience.
- Basic usage of a language as a tool no technical details.
- Fundamental mathematical concepts as relevant to network analysis.

④ → ④ ⇒ ④

 $QQ$ 

- Flexibility define what you want to do.
- Repeatability apply the actions same actions to many models.
- Reliability errors are less likely to go unnoticed, code can be analysed.
- Abstract concepts or large data-sets can't always be visualised.

4 0 8

K 御 ▶ K ヨ ▶ K ヨ ▶

 $2990$ 

B

**Easy to learn.** 

- **•** Forgiving.
- **O** Flexible.
- **O** Interactive.
- $\bullet$  High level lets you concentrate on the problem, not the computer.
- Wide range of existing software and libraries.
- **O** Free (As in Beer and Freedom).

 $\left\{ \begin{array}{ccc} 1 & 0 & 0 \\ 0 & 1 & 0 \end{array} \right.$ 

÷.

- A collection of *data* representing some real-world entity.
- A set of actions that can be performed on that data.
- Some means by which the user can specify which actions to perform.

In Python (and other languages) the data and actions are both defined by *Objects* (aka *types*).

 $\left\{ \begin{array}{ccc} 1 & 0 & 0 \\ 0 & 1 & 0 \end{array} \right.$ 

 $2990$ 

÷.

An object is a computational representation of something that exists in the real world.

The type (or class) of an object is defined by its properties.

- **O** Cats:
	- Fur colour,
	- Length of whiskers.

- **O** Proteins:
	- AA sequence,
	- Iso-electric point.

イロメ イ押 メイヨメ イヨメ

 $2990$ 

B

The type of an object defines what it can do, e.g.

- Cats can:
	- Sleep
	- Go miaow

- **O** Proteins can:
	- **•** Precipitate
	- Catalyse a reaction

 $\left\{ \begin{array}{ccc} 1 & 0 & 0 \\ 0 & 1 & 0 \end{array} \right.$ 

÷.

The type of an object defines what can be done to it, e.g.

- Cats can be:
	- **•** Stroked
	- Chased

- **O** Proteins can be:
	- **•** Crystallised
	- **•** Digested

 $\left\{ \begin{array}{ccc} 1 & 0 & 0 \\ 0 & 1 & 0 \end{array} \right.$ 

÷.

The type of an object defines its interactions with other objects.

- Cats can:
	- Reproduce with other cats
	- Digest a protein

- **O** Proteins can:
	- Bind to other proteins
	- Poison a cat

イロメ イ押 メイヨメ イヨメ

B

The concept of objects that have known properties, can be acted upon and can interact with other objects is central.

Objects are abstract representations of their real-world equivalents (including proteins and cats).

These can be combined to represent data of arbitrary size and structure, including metabolic models and databases.

Python defines a number of built-in fundamental classes, which can be used to create more complex representations of real-world entities.

The distinction between types and classes in Python is historical, in modern python they are the same thing.

イロト イ押 トイヨ トイヨ トー

÷.

## Types and Classes in Python - Attributes

Attributes define the properties of an object and can either be:

*Data* attributes MyCat.NumberOfWhiskers

OR

*Method* attributes MyCat.PlayWithString()

Method attributes can be passed additional information:

MyCat.GotoSleep(3600)

Method attributes can *return* information:

FeedNow = MyCat.IsHungry()

KOD KARD KED KED E VONO

The simplest of all classes and can take the value of True or False.

FeedNow = MyCat.IsHungry()

FeedNow would be a Boolean value: MyCat is either hungry or it is not.

イロト イ押 トイヨ トイヨ トー

 $2990$ 

÷.

Numbers come in two main types: integer and float.

They behave *mainly* as expected

But see practical.

4 0 8

④ → ④ ⇒ ④

## Python String Class

Strings are sequences of characters, often used for names and simple descriptions, but could also represent an entire document.

```
● Create an object called text of type string:
```

```
\Rightarrow text = "My cat plays with string"
```
 $\bullet$  It has properties, e.g. length:

```
>>> len(text)
24
```
 $\bullet$  It can be acted upon, e.g. printed:

>>> **print** text My cat plays with string

 $\bullet$  It can interact with other objects:

**print** text + " and mice" My cat plays with string and mice

KOD KARD KED KED E VONO

Compound types allow arbitrary collections of objects to be held together. The two major compound types are:

**Lists**: Items are stored in order and are referenced (*indexed*) by an integer.

**Dictionaries:** Items have no implicit order and can be indexed by a variety of types (commonly strings)

 $\left\{ \begin{array}{ccc} 1 & 0 & 0 \\ 0 & 1 & 0 \end{array} \right.$ 

÷.

## Compound types - Lists

Lists hold collections of objects in order:

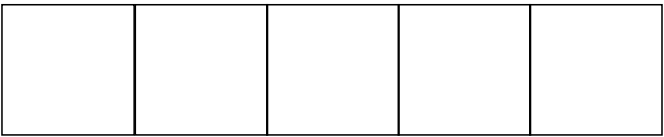

K ロ ⊁ K 個 ≯ K 君 ⊁ K 君 ⊁

÷.

## Compound types - lists

Lists hold collections of objects in order:

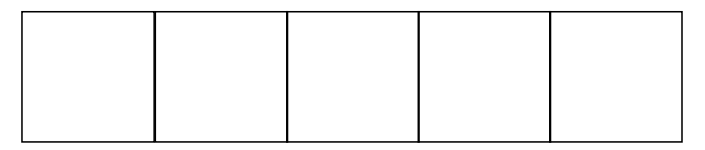

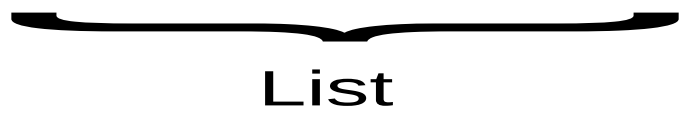

Mark Poolman [Computational Representation of Metabolic Networks](#page-0-0)

**≮ロト ⊀ 何 ト ⊀ ヨ ト ⊀ ヨ ト** 

 $\equiv$ 

## Compound types - lists

Lists hold collections of objects in order:

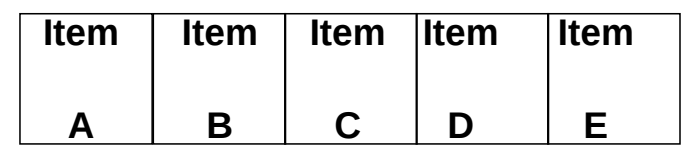

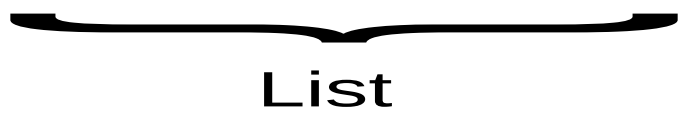

Mark Poolman [Computational Representation of Metabolic Networks](#page-0-0)

4 0 8  $\leftarrow$  $\mathbf{p}$   $\mathcal{A} \xrightarrow{\sim} \mathcal{A} \xrightarrow{\sim} \mathcal{B} \xrightarrow{\sim}$ 

 $\equiv$ 

Lists hold collections of objects in order:

List  $\overline{\phantom{a}}$ **Item A Item B Item C Item D Item E 0 1 2 3 4 Index**

4.000.00 ← 向 →

 $A\equiv \mathbb{R} \Rightarrow A\equiv \mathbb{R}$ 

 $\equiv$ 

Lists hold collections of objects in order:

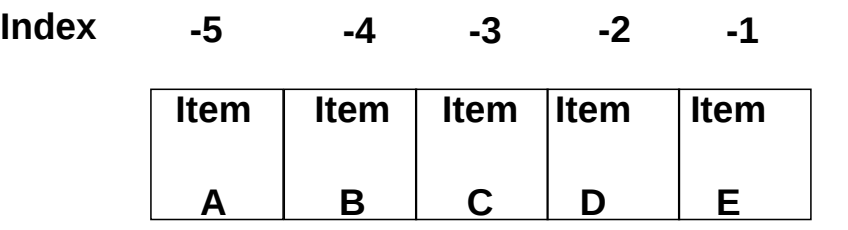

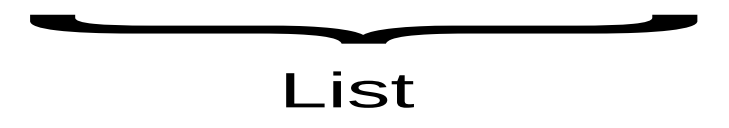

4 0 8  $\leftarrow$  $\mathbf{p}$ → 重→  $\mathcal{A}$ 

 $\geq$  $\equiv$ 

Example:

```
>>> ExampleList = ["A", "B", "C", "D", "E"]
>>> ExampleList [ 0 ]
'A '
>>> ExampleList [ 1 ]
'B '
>>> ExampleList [ 4 ]
'E '
>>> ExampleList[-1]
'E '
>>> ExampleList[-5]
'A '
```
イロメ イ押 メイヨメ イヨメ

 $299$ 

÷.

Similar in concept to lists, but items held as *key/value* pairs, are not ordered, and key types are not restricted to integer.

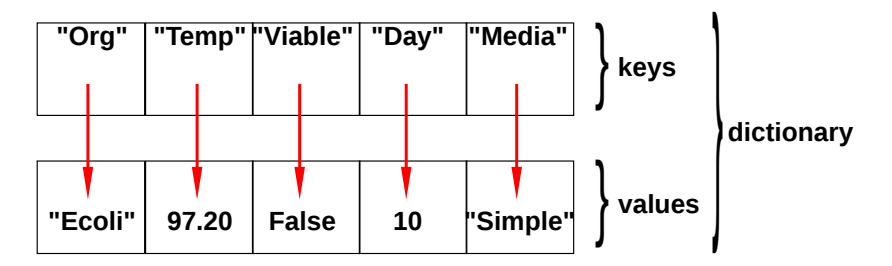

4 0 8 4 间 メミメメ 重す

B

## Compound types - dictionaries

Creating a dictionary:

```
>>> ExampleDict={"Org":"Ecoli",
      "Temp " : 9 7. 2 ,
      " Viable": False,
      " Day" : 10,
      " Media " : " Simple "
}
>>> print ExampleDict
{ ' Media ' : ' Simple ' ,
 'Org': 'Ecoli',
 ' Viable ': False,
 'Temp ' : 9 7. 2 ,
 'Day ': 10
}
```
イロメ イ押 メイヨメ イヨメ

ă.

Changing existing values in a dictionary:

```
>>> ExampleDict ["Media"] = "Complex"
\Rightarrow ExampleDict ["Temp"] = 30
>>> ExampleDict ["Viable"] = True
>>> print ExampleDict
{ ' Media ' : ' Complex ' ,
 'Org': 'Ecoli',
 ' Viable ': True,
 'Temp': 30,
 'Day ': 10
 }
```
**≮ロ ▶ ⊀ 御 ▶ ⊀ ヨ ▶ ⊀ ヨ ▶** 

÷.

Adding new key/value pairs to a dictionary:

```
>>> ExampleDict ["Recorded by"] = "Mark"
>>> print ExampleDict
{ ' Media ' : ' Complex ' ,
 'Org': 'Ecoli',
 ' Viable ': True,
 'Temp': 30,
 ' Recorded by ': 'Mark',
 ' Day ' : 10
 }
```
イロト イ押 トイヨ トイヨ トー

重い

Functions behave in the same way as class methods, although they are not an attribute of any particular class.

dir() list the *attributes* of an object.

type() returns the class of an object.

len() returns the length of an object (if that is meaningful)

 $\left\{ \begin{array}{ccc} 1 & 0 & 0 \\ 0 & 1 & 0 \end{array} \right.$ 

 $2990$ 

÷.

```
\Rightarrow \ge \le \left[ 1, 2, 3, 4 \right]\gg dir (L)[' \qquad \text{add}^{-1}, ' \qquad class ', ' \qquad contains ', ' \qquad delattr ', ' delitem ',
.
.
'append', 'count', 'extend', 'index', 'insert', 'pop',
' remove', ' reverse', ' sort']
\gg type(L)<type ' l i s t ' >
\gg len (L)4
>>>
```
Mark Poolman [Computational Representation of Metabolic Networks](#page-0-0)

**KORK START A BRAND A DISPLACEM** 

#### Here's one I made earlier - Modules

Modules are used to store pre-written python code for later re-use. They must be *imported* in order to be used:

```
>>> import math
\gg dir (math)
[ . . . ,
 ' pi ' , . . .
' sart ' \ldots ]
```
Modules can then be accessed with dot notation:

```
>>> print math.pi
3.14159265359
>>> print math.sqrt(2)
1.41421356237
```
イロト イ押 トイヨ トイヨ トー

ほい  $2Q$  Alternatively selection of items can be imported instead:

>>> **from** math **import** pi, sin  $\gg$  **print** sin( $pi/4$ ) 0.707106781187

**K ロ ▶ K 何 ▶ K ヨ ▶ K ヨ ▶** 

 $299$ 

÷.

### For loops (other loops are available)

We frequently wish to act upon each item in a list in turn. The **for** loop provides a convenient way of doing this.

In general:

**for** Item in MyList : *# do something*

Example:

```
>>> for letter in ExampleList:
     print letter
C
B
A
E
\overline{D}
```
 $\left\{ \begin{array}{ccc} 1 & 0 & 0 \\ 0 & 1 & 0 \end{array} \right.$ 

÷.

#### For loops (other loops are available)

For loops provide a convenient way of scanning across a range of numbers, using, for example the built in **range** function:

```
\gg for x in range(10):
    print x, x**2, x**3
0 0 0
1 1 1
2 4 8
3 9 27
4 16 64
5 25 125
6 36 216
7 49 343
8 64 512
9 81 729
```
イロメ イ押 メイヨメ イヨメ

 $2990$ 

÷.

# We have now covered enough fundamentals to think about how to use it for modelling.

What do we want to represent and act upon ?

 $\Omega$ 

# What is ScrumPy ?

A collection of modules (a **package**) providing the ability to define and analyse models.

Everything revolves around the use of model objects:

>>> m = ScrumPy . Model ( " FileName . spy " )

Where "FileName.spy" is the name of file describing the model.

The ".spy" extension is conventional and convenient, but not mandatory.

and "m" is the model object. In these talks, "m" will always be used to denote the model.

イロト イ押 トイヨ トイヨ トーヨー

In ScrumPy, a model is defined by one or more text files, defining:

Comments Ignored by ScrumPy, but are useful to the human reader.

Directives Not part of the model *per se*, but specify how the model is to be read.

Reactions Define the metabolic network.

Initialisations Define parameter values and initial metabolite concentrations (only in kinetic models)

KOD KARD KED KED E VONO

#### Model Definition

```
# comment, everything from #
# to the end of the line is ignored
Structural()
# a Directive. Do not do any kinetic processing.
Rubisco : # a reaction name
    x CO2 + RuBP ch \rightarrow 2 PGA ch # stoichiometry
                                     ~ # d e f a u l t k i n e t i c
PGK:
    PGA_c h + ATP_c h \iff BPGA_c h + ADP_c h\simG3Pdh :
    BPGA ch + x NADPH ch + x Proton ch \lex_NADP_ch + GAP_ch + Pi_ch
    ~
```
KED KAPD KED KED E YORO

 $Id$ entifiers  $=$  Names

**Either**:

Any sequence of alphanumeric characters and \_ (underscore), not starting with a number e.g. Valid:

Fructose6\_Phosphate AlphaAnaline

Invalid:

2,3–bisphosphoglycerate TRANS−23−DEHYDROADIPYL−COA

#### **Or:**

Any quoted ( " ) sequence of characters.

```
" Satu rated−Fatt y−Acyl−CoA"
"3-oxo-cis-vaccenoyl-ACPs"
```
イロメ イ押 メイヨメ イヨメ

 $299$ 

÷.

Accessed as m.sm (internal) and m.smx (external):

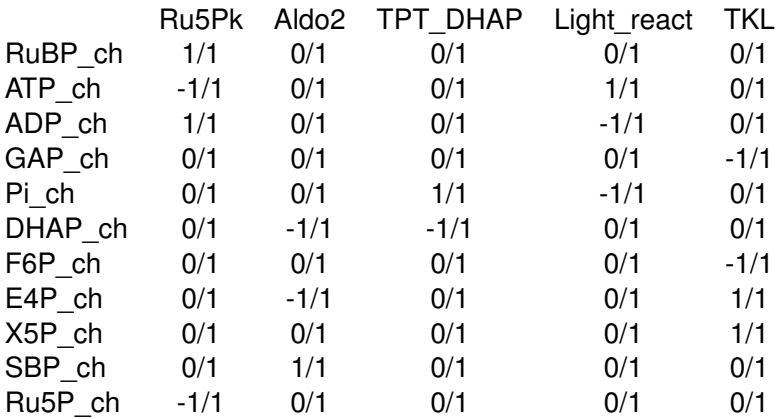

4 0 8

 $299$ 

B

K 何 ▶ K ヨ ▶ K ヨ ▶

## Analysing models - the Stoichiometry Matrices

By default values in the stoichiometry matrices are *rational* numbers (ie fractions).

They can are represented as  $(e.g.)$  1/2 or mpq $(1,2)$ .

This can be changed with the ElType() directive (earlier slide).

For large (genome scale) models it is more common to use *real* numbers ( ElType(**float**) )

**≮ロト ⊀何 ト ⊀ ヨ ト ⊀ ヨ ト** 

■  $2Q$ 

## Analysing models - the Stoichiometry Matrices

● Stoichiometry matrices behave as a list of rows:

```
>>> print m.sm[0]
[mpq(1,1), mpq(0,1), mpq(0,1), mpq(0,1), mpq(0,1), \ldots]
```
● Or as a dictionary of rows:

```
>>> print m.sm["RuBP ch"]
[mpq(1,1), mpq(0,1), mpq(0,1), mpq(0,1), mpq(0,1), \ldots]
```
● Individual elements can be accessed as matrix[row,col]:

```
>>> print m.sm[0,0]
1/1
>>> print m.sm["RuBP ch", "Ru5Pk"]
1/1
```
KOD KAP KED KED E YA G

## Analysing models - the Stoichiometry Matrices

The null-space is obtained the matrix.NullSpace() method:

```
\Rightarrow \ge k = m. sm. Null Space ()
>>> print k
```
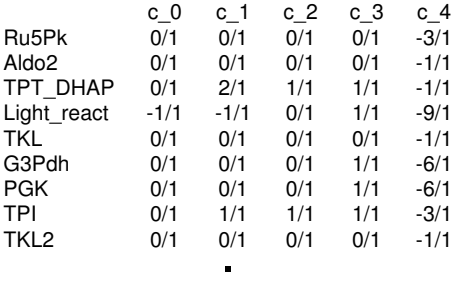

. .

**K ロ ▶ K 何 ▶ K ヨ ▶ K ヨ ▶** 

 $\Rightarrow$  $2990$ 

# <span id="page-42-0"></span>We have covered enough to start the practical.

4.000.00

K 御 ▶ K ヨ ▶ K ヨ ▶

 $299$ 

B